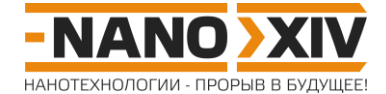

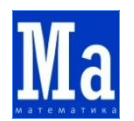

## Математика для школьников 7 - 11 класса (заочный тур) Решение задачи 8. Моделирование металлических нанотрубок

 $1.$ 

1.1. Радиус окружности, описанной вокруг правильного п-угольника со стороной а:

$$
\mathbf{R}=\frac{\mathbf{a}}{2\sin(\pi/\mathbf{n})}.
$$

1.2. В полярной системе координат, начало которой совпадает с центром трубки, координаты i-го атома:  $(R, \frac{2\pi(i-1)}{n})$ , где 1 ≤ i ≤ n.

Тогда в декартовых координатах:

$$
\mathbf{x} = \text{Rcos}(\frac{2\pi(i-1)}{n}) = \frac{a}{2\sin(\pi/n)}\text{cos}(\frac{2\pi(i-1)}{n}),
$$
  

$$
\mathbf{y} = \text{Rsin}(\frac{2\pi(i-1)}{n}) = \frac{a}{2\sin(\pi/n)}\text{sin}(\frac{2\pi(i-1)}{n}).
$$

 $2.$ 

2.1. Шаг угловой координаты атомов (то есть, ее изменение от атома к атому) в кольцевом слое составляет  $2\pi/n$ . При размещении последующего кольцевого слоя без поворота относительно нижележащего мы не получим плотнейшего прилегания. Чтобы его достичь, последующий кольцевой слой необходимо повернуть на половину шага угловой координаты в кольцевом слое, то есть, на

$$
\Phi(n) = \pi/n.
$$

2.2. При достаточно больших **n** ( $n \ge 10$ ) величина **d** примерно равна высоте правильного треугольника со стороной а:

$$
\mathbf{d}=\frac{\sqrt{3}}{2}\mathbf{a}.
$$

3. Алгоритм построения: по очереди строим каждую из трех трубок. Построение отдельной трубки - цикл в цикле (внутренний цикл - обход по ј всех n атомов в i-том кольцевом слое и формирование координат (x, y, z):

$$
\mathbf{x} = \frac{a}{2\sin(\pi/n)} \cos\left(\frac{2\pi(i-1)}{n} + \frac{\pi}{n}(i-1)\right),
$$
\n
$$
\mathbf{y} = \frac{a}{2\sin(\pi/n)} \sin\left(\frac{2\pi(i-1)}{n} + \frac{\pi}{n}(i-1)\right),
$$
\n
$$
\mathbf{z} = \frac{\sqrt{3}}{2} \mathbf{a}(i-1)
$$

внешний - последовательное увеличение номера кольцевого слоя і от 1 до k).

Текст программы на языке PascalABC.NET: см. Приложение 1.

4. В зависимости от выбранного просмотрщика и настроек размера атомов могут получаться примерно такие картинки:

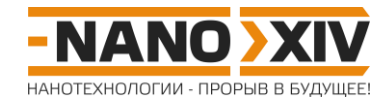

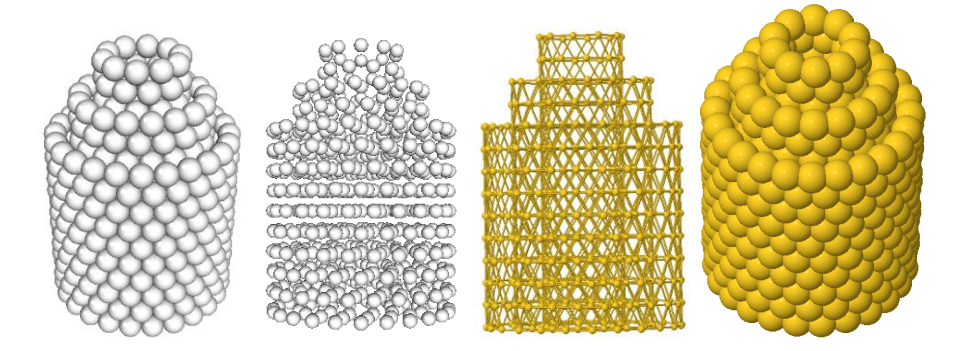

## Приложение 1.

```
const
a: real = 3.32;num: integer = 3; // число вложенных трубок
var
x, y, z: real;sum: integer;
n: array [1..num] of integer;
k: array [1..num] of integer;
xyz: text;
begin
// задаем параметры слоев
n[1] := 24; n[2] := 17; n[3] := 10;k[1] := 10; k[2] := 12; k[3] := 14;// считаем суммарное число атомов
sum := 0;for var i := 1 to num do
sum += n[i] * k[i];// создаем файл tubes.xyz
Assign(xyz, 'tubes.xyz');
Rewrite (xyz);
Writeln (xyz, sum); // печать в файл, первая строка - значение N
Writeln(xyz); //вторая - пустая
for var l := 1 to num do // варьируем номер трубки
for var i := 1 to k[1] do // варьируем номер кольцевого слоя
for var j := 1 to n[1] do // варьируем номер атома в кольцевом слое
begin
x := Round (0.5 * a / Sin (3.14 / n[1]) * Cos (2 * 3.14 * (j - 1) / n[1] +
3.14 / n[1] * (i - 1)), 4); // 4 знака после запятой
y := Round(0.5 * a / Sin(3.14 / n[1]) * Sin(2 * 3.14 * (j - 1) / n[1] +3.14 / n[1] * (i - 1)), 4);z := Round(0.5 * a * Sqrt(3) * (i - 1), 4);
//печать координат в файл tubes.xyz по шаблону
Writeln(xyz, 'Au ', x, '', y, '', z);
end;Close (xyz) ; // закрываем файл
end.
```